## SAP ABAP table ROIUX2 BA LOG1 {Structure for ba log}

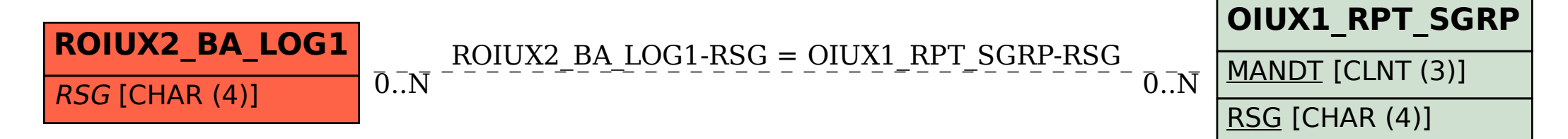